### **Organizzatori grafici per lo studio**

4 maggio

Ivana Sacchi Per qualsiasi chiarimento contattatemi all'indirizzo [ivana@ivana.it](mailto:ivana@ivana.it)

### **Blumind: software per mappe mentali.**

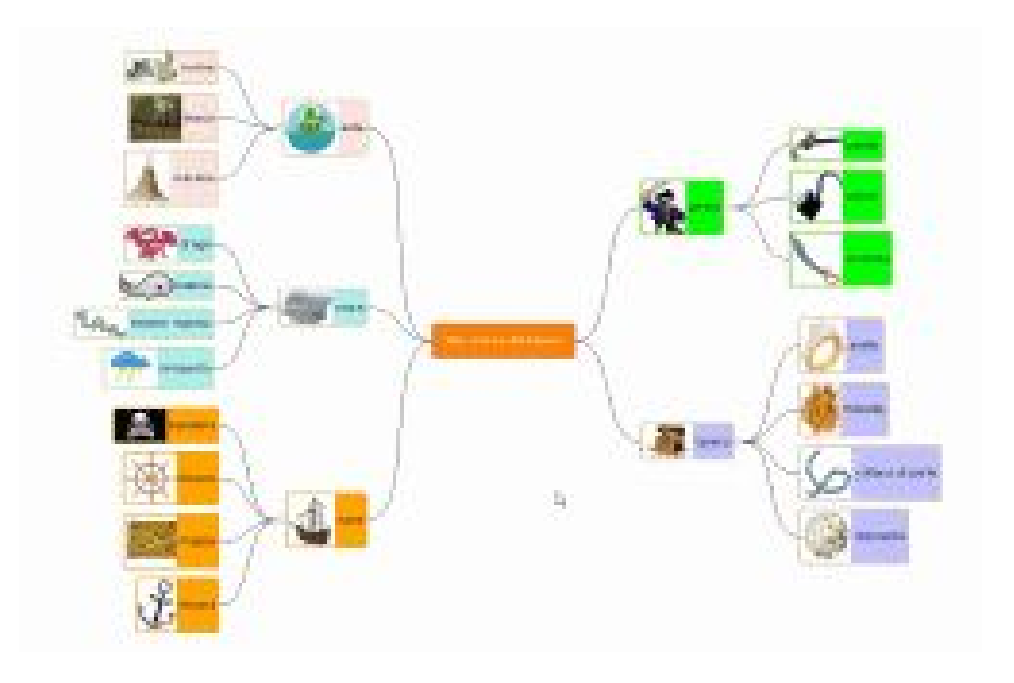

#### Indicazioni d'uso a [questo indirizzo](https://www.ivana.it/j/index.php?option=com_content&view=category&id=16&Itemid=132)

## **Organizzatore spaziale: Google Earth**

#### Indicazioni a [questo indirizzo](https://www.ivana.it/j/index.php?option=com_content&view=category&id=31&Itemid=170)

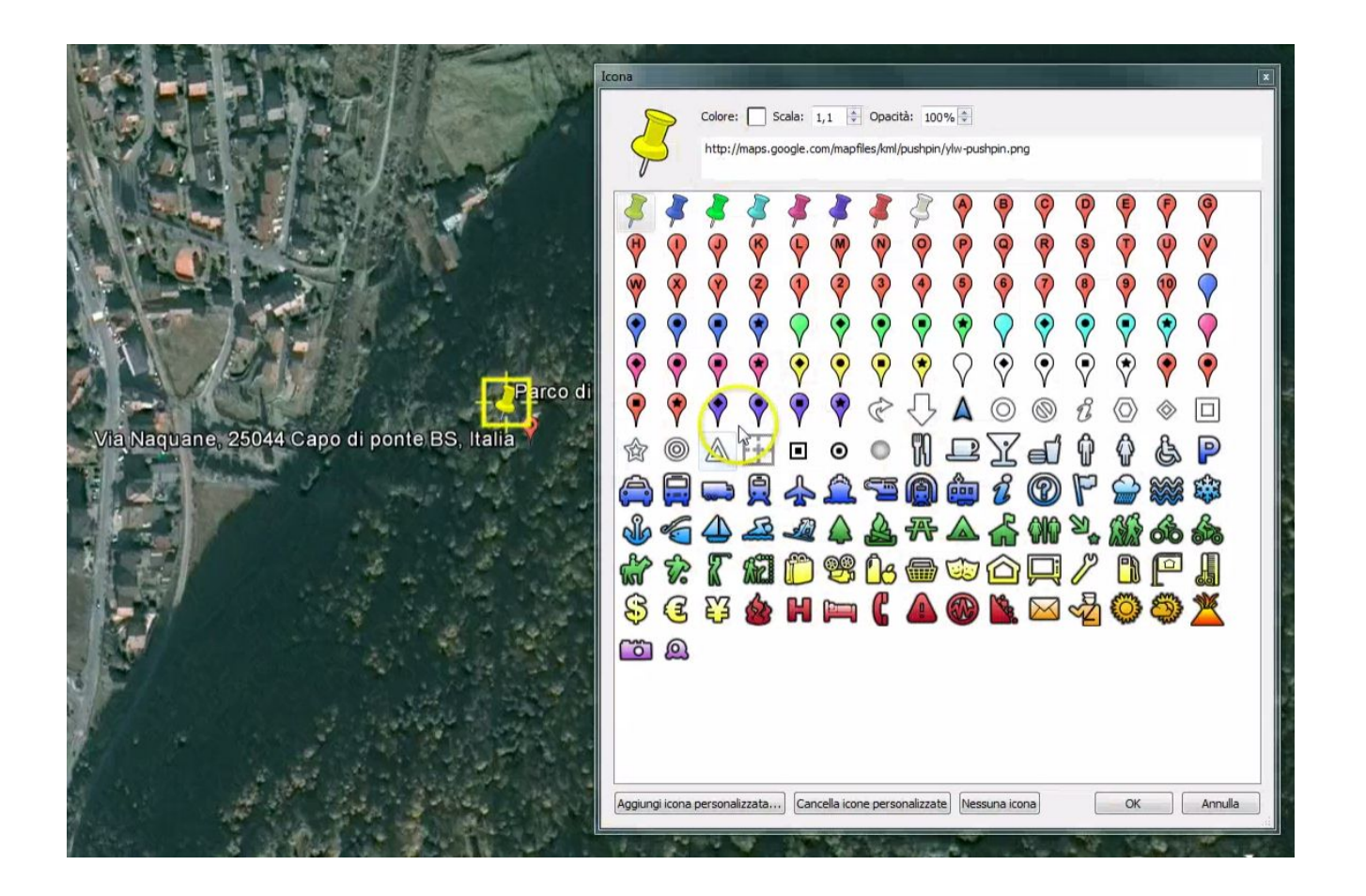

# **Le linee del tempo**

Organizzare le conoscenze rispetto al tempo

[Timetoast](http://www.timetoast.com/)

Permette di inserire eventi e periodi.

- **[Tutorial 1](https://www.youtube.com/watch?v=cXIE6ZV_j1I)**
- **[Tutorial 2](https://www.youtube.com/watch?v=3nJoaoLrqYU)**

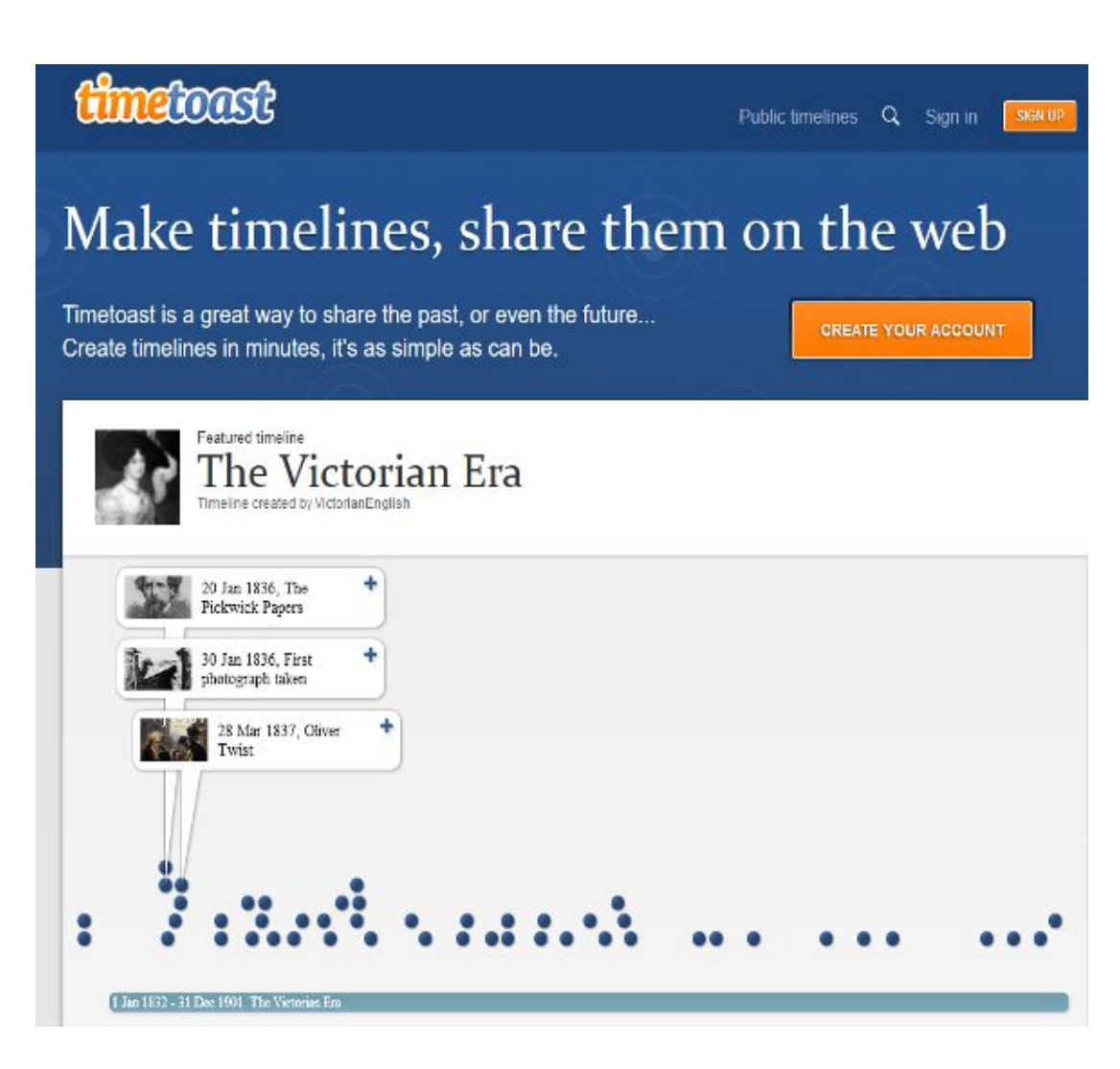